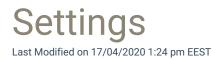

Settings pages are for Centero Carillon administrators where application configuration can be defined.

| Settings |                    |
|----------|--------------------|
|          | Licenses           |
| ÷.       | Active Directories |
|          | Change database    |

• Licenses

Manage Centero Carillon licenses.

• Active Directories

Manage Active Directory connections.

• Change database

If several Carillon databases are managed by single Carillon management portal then this can be used to change management portal connection to desired Carillon database